### Längsschnittmodelle und Übergangsanalysen

#### Ulrich Rendtel

Institut für Statistik und Ökonometrie FU Berlin

RatSWD Nachwuchsworkshop Längsschnittanalysen auf Basis amtlicher Sozial- und Wirtschaftsdaten FU-Berlin, 25.–28 August 2009

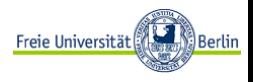

1 / 43

- Kalenderzeit:  $t =$  Monat nach Beginn der (Panel-) Befragung. MZ–Panel (96–99):  $t = 0$  (April 1996) , ...,  $t = 36$  (April 1999)
- **•** Prozesszeit:  $t =$  Anzahl der Monate nach Ereignisbeginn, z.B. Arbeitslosigkeit.  $T =$  Anzahl der Monate bis zum Ende der Arbeitslosigkeit.
- Episodendarstellung:  $(t_{\sf begin}, Z_{\sf begin}), (t_{\sf end}, Z_{\sf end})$  $Z_t \in \{E$ (erwerbstätig),  $U$ (nemployed),  $N$ (ot employed)}  $Z_t = Z$ ustand zum Zeitpunkt t

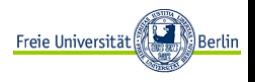

Beispiel: Dauer einer Arbeitslosigkeitsepisode ("Unemployment Spell")

Zeit: Prozesszeit.  $T =$  Zeit bis Ende einer Episode

- $\bullet$  T stetige Zufallsgrösse: "Modell in stetiger Zeit"
- $\bullet$   $\tau$  diskrete Zufallsgrösse: " Modell in diskreter Zeit "
- Die Übergänge zwischen stetig und diskret sind fliessend: Im MZ gibt es retrospektive , monatliche Kalenderangaben, meistens als stetige Zeit analysiert. Im MZ-Panel meistens nur Angaben zum Zustand an 4 Befragungszeitpunkten. Kann nur als diskrete Zeit analysiert werden.

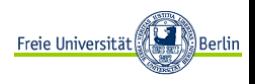

-

Definition:  $S(t) = P(T > t) = 1 - F(t)$ Der Kaplan-Meier (Product Limit) Schätzer von  $S(t)$ :

- $-t_1 \leq t_2 \leq \ldots \leq t_n$  geordnete Menge von n Episodendauern
- $-R_i =$  Anzahl Episoden unter Risiko im Intervall  $(t_{i-1}, t_i)$
- $E_i$  =Anzahl der Episoden, bei denen das Ereignis im Intervall  $(t_{i-1},t_i)$  eingetreten ist.

$$
\hat{S}(t) = \prod_{t_i \leq t} \frac{R_i - E_i}{R_i}
$$

 $-\hat{S}(t)$  ist eine monoton fallende auf dem Intervall  $(t_{i-1}, t_i)$  konstante Sprungfunktion.

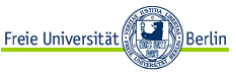

## Die Uberlebenswahrscheinlichkeit  $(2/2)$

(Rechts-)Zensierungen: Ende der Episode wird nicht beobachtet, weil Abbruch der Beobachtung zum Zeitpunkt  $t_i$ :  $E_i = 0$ .  $(\Rightarrow$  Konstanz von  $\hat{S}(t)$ ). Kaplan-Meier Schätzer werden für Gruppenvergleich genutzt (z.B. Männer vs. Frauen oder Altersgruppen)

Beispiel: Dauer von Arbeitslosigkeit nach Bildungsabschluss

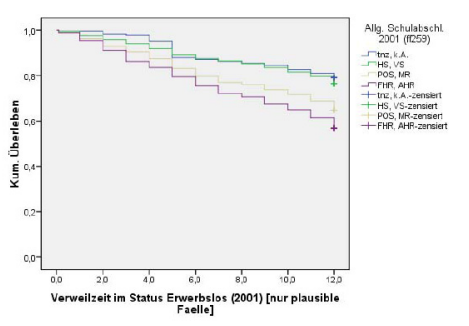

Überlebensfunktionen

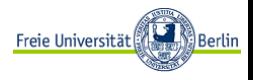

#### Die Hazardrate

Die Hazardrate ist ein Mass für die Neigung, den Zustand im Intervall  $(t, t + \Delta t)$  zu verlassen, wenn der Zustand bis zum Zeitpunkt t angedauert hat:

$$
h(t) = \lim_{\Delta t \to 0} \frac{P(t < T \le t + \Delta t | T > t)}{\Delta t}
$$
  
= 
$$
\lim_{\Delta t \to 0} \frac{P(t < T \le t + \Delta t)}{\Delta t (1 - F(t))}
$$
  
= 
$$
\frac{f(t)}{1 - F(t)}
$$

Hierbei ist  $f(t)$  die Dichte und  $F(t)$  die Verteilungsfunktion von T. Beispiel: Exponentialverteilung (=Verteilung ohne Gedächtnis)  $F(t) = 1 - e^{-\lambda t}$  und  $f(t) = F'(t) = \lambda e^{-\lambda t}$ .

$$
h(t) = \frac{\lambda e^{-\lambda t}}{e^{-\lambda t}} = \lambda
$$

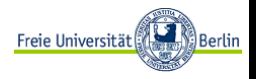

Das häufig nach Cox benannte Proportional Hazard Modell dient der Modellierung des Einflusses von Kovariaten  $x$  auf die Hazardfunktion:

$$
h(t,x)=h_0(t)e^{x'\beta}
$$

Hierbei ist  $h_0$  die aus den Daten geschätzte "Baseline Hazardfunktion". Für unterschiedliche Werte von  $x$  ergibt sich:

$$
\frac{h(t,x_1)}{h(t,x_2)} = \frac{h_0(t)e^{x'_1\beta}}{h_0(t)e^{x'_2\beta}} = e^{(x_1-x_2)'\beta}
$$

Damit ist der zeitliche Verlauf der beiden Hazardfunktionen proportional zueinander (Modellname!) Interpretation  $\beta_{\mathsf{x}_p}$ : Veränderung von  $\mathsf{x}_p$  um eine Einheit verändert die Hazardfunktion um den Faktor  $e^{\beta_{\mathsf{x}_p}}$ Freie Universität Berlin

Parametrische (Hazard-)Ratenmodelle erhält man, wenn der Verteilungstyp von T vorgegeben wird und die Verteilungsparameter durch  $x'\beta$  modelliert werden. Beispiel: Exponential-Verteilung mit  $\lambda = x' \beta$ . Weitere typische Wartezeitverteilungen sind: Gamma-Verteilung, Weibull-Verteilung (Hazard-Funktion ist Polynom!)

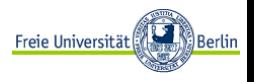

In diesen Fällen kann  $T$  nur bestimmte Werte annehmen, meistens  $t = 1, 2, 3, \ldots$  d.h. gleichabständige Zeitpunkte (Monate, Jahre). Die Hazardfunktion lautet in diesem Fall  $(\Delta t = 1$  !):

$$
h(t) = P(T = t + 1|T > t)
$$

d.h. zwischen t und  $t + 1$  wird der Zustand gewechselt. Zustandswechsel wird durch  $Y_t$  angezeigt:

> $Y_t = \begin{cases} 1, & \text{Zustandswechsel zwischen t und t+1}; \\ 0, & \text{const.} \end{cases}$ 0, sonst.

Damit gilt  $h(t) = P(Y_t = 1)$ .

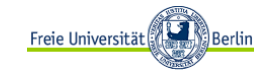

Das Proportional Odds Modell parametrisiert das logarithmierte Chancenverhältnis (Odds):

$$
\log \frac{P(Y_t = 1 | x)}{P(Y_t = 0 | x)} = x' \beta
$$

Odds Ratio für  $x_1$  und  $x_2$ :

$$
\frac{P(Y_t=1|x_1)}{P(Y_t=0|x_1)} = e^{(x_1-x_2)'\beta}
$$
  

$$
\frac{P(Y_t=1|x_2)}{P(Y_t=0|x_2)}
$$

Interpretation  $\beta_{\mathsf{x}_p}$ : Veränderung von  $\mathsf{x}_p$  um eine Einheit verändert das Chancenverhältnis um den Faktor  $e^{\beta_{\mathsf{x}_p}}$ 

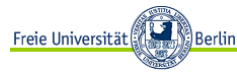

Die Wartezeiten werden nur diskret gemessen. Mögliche Werte sind  $T = 1, 2, \ldots t_{\text{max}} = K$ . Die genaue Wartezeit  $T^*$  ist unbekannt. Koppelung der beobachteten diskreten Grösse  $T \in \{1, 2, ..., K\}$ und der nicht beobachteten Grösse  $T^* = -x'\beta + \varepsilon$  über ein Schwellenwertmodell:

$$
T = k \quad \Leftrightarrow \quad \alpha_{k-1} < T^* \le \alpha_k
$$

Hierbei sind  $\alpha_0 = -\infty < \alpha_1 < \ldots < \alpha_K = +\infty$  konstante, aber unbekannte Schwellen und  $\varepsilon$  folgt einer Fehlerverteilung mit Verteilungsfunktion F.

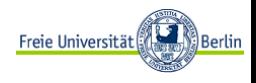

### Das Schwellenwertmodell: Konstruktion

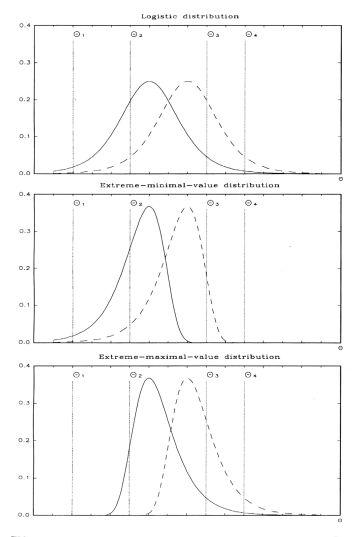

FIGURE 3.1. Densities of the latent response for two subpopulations with different values of  $x$  (logistic, extreme-minimal-value, extreme-maximal-value distributions).

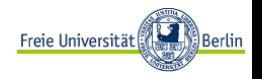

### Das diskrete Proportional Hazard Modell (2/2)

Mit  $F(x) = 1 - \exp(-\exp(x))$  erhält man:

$$
h(x) = \frac{f(x)}{1 - F(x)} = \frac{\exp(-\exp(x)) \exp(x)}{\exp(-\exp(x))} = \exp(x)
$$

Damit erhält man mit  $P(T \le k|x) = P(T^* \le \alpha_k|x) = F(\alpha_k + x'\beta)$  für den Wert der Hazardfunktion von ε:

$$
h(\alpha_k + x'\beta) = \exp(\alpha_k + x'\beta)
$$

Für unterschiedliche Kovariatenwerte  $x_1$  und  $x_2$  erhält man:

$$
\frac{h(\alpha_k + x'_1 \beta)}{h(\alpha_k + x'_2 \beta)} = \exp(\alpha_k + x'_1 \beta - (\alpha_k + x'_2 \beta)) = \exp((x_1 - x_2)'\beta)
$$

Interpretation  $\beta_{x_p}$ : Veränderung von  $x_p$  um eine Einheit verändert Berlin die Hazardfunktion um den Faktor  $e^{\beta_{\mathsf{x}_p}}$ 

#### Ein alternatives diskretes Hazardratenmodell

$$
h(t, x_t) = \frac{e^{\beta_t + x_t^{\prime} \beta}}{1 + e^{\beta_t + x_t^{\prime} \beta}} \quad t = 1, 2, \ldots, t_{\text{max}}
$$

Eigenschaften:

- Zu jedem Zeitpunkt wird ein Logitmodell für die Hazardrate benutzt.
- Der Einfluss der Kovariaten auf die Hazardraten ist zu jedem Zeitpunkt gleich (Restriktiv!).
- Die Konstante des Logitmodells variiert über die Zeitpunkte.
- $\bullet$  Die Anzahl der beobachteten Zeitpunkte ist durch  $t_{\text{max}}$ beschränkt.

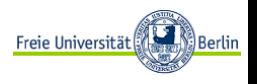

Bisher wurde nur die Hazardrate modelliert. Diskrete parametrische Wartezeitverteilungen sind die

- Geometrische Verteilung (Warten bis zum ersten Erfolg)
- Negative Binomialverteilung (Warten bis zum k. Erfolg)

Parametrisiere z.B. den Erfolgsparameter p (oder besser dessen Logit) durch Kovariaten!

Behandlung von Rechtszensierungen:  $Z_i = Z$ ensierungsindikator für Episode *i*. Bei unabhängigen Episodenlängen  $T_i$  erhält man für die Likelihood:

$$
L = \prod_{Z_i=0} P(T_i = t_i) \prod_{Z_i=1} P(T_i > t_i)
$$

Rechtszensierungen kommen bei Panels mit kurzen Laufzeiten häufig vor!

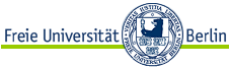

Bisher betrachtet: Dauer eines Zustands (Episode,Spell). Jetzt: Wechsel zwischen Zuständen

- zwischen festem Zeitintervall  $(t_a, t_e)$
- Sequenz von Zuständen ( $t = 1, 2, 3, 4$  im MZ-Panel)
- $\bullet$  Zustandsraum Z ist geordnet (z.B. gross, mittel, klein (Betriebsgrösse), Ausbildungsabschluss = keinen, Sek I, Sek II, Tertiär)
- Zustandsraum ist ungeordnet, z.B. Erwerbstätig, Unemployed, Nicht erwerbstätig
- $\bullet$   $Z_t = Z$ ustand in Welle t (Kalenderzeit)

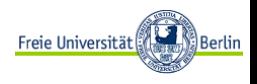

Schätzung von  $P(Z_{t+1} = b | Z_t = a)$ .

- $\bullet$  Basis ist die Übergangsmatrix  $(n_{a,b})_{a\in\mathbb{Z},b\in\mathbb{Z}}$ , d.h. Zeilen = Zustand in  $t_a$ , Spalten = Zustand in  $t_e$ .
- ML-Schätzer unter Multinomialmodell ist:  $\frac{n_{a,b}}{n_a}$ (Reihenprozente !) wobei  $n_{a,b} =$  Element  $(a, b)$  der Ubergangsmatrix,  $n_a =$  Element a der Marginaltabelle für  $Z_{t_a}$ .

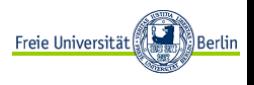

| <b>Flows</b>         |    |       | Е     |                     | $\mathbf{H}$       |              | N                    |                       |         |
|----------------------|----|-------|-------|---------------------|--------------------|--------------|----------------------|-----------------------|---------|
| from 96 to FULL IMMO |    |       |       |                     | $\Delta$ FULL IMMO |              |                      | $\triangle$ FULL IMMO | Δ       |
|                      | 97 | 91.02 | 91.16 | $-0.14$ 4.92        | 4.86               |              | $0.06 \mid 4.05$     | 3.97                  | 0.08    |
| Е                    | 98 | 87.82 | 88.03 | $-0.21$ 6.32 6.04   |                    |              | $0.28$ 5.86          | 5.93                  | $-0.07$ |
|                      | 99 | 87.01 | 86.37 | $0.64 \,   \, 6.04$ | 6.30               | $-0.26$ 6.96 |                      | 7.33                  | $-0.37$ |
|                      | 97 | 32.83 | 30.85 | 1.98 48.39          | 49.83              |              | $-1.44$   18.78      | 19.32                 | $-0.54$ |
| U                    | 98 | 34.92 | 31.79 | $3.13 \mid 40.13$   | 41.20              |              | $-1.07$   24.95      | 27.01                 | $-2.06$ |
|                      | 99 | 41.37 | 37.46 | 3.91 28.91          | 29.10              |              | $-0.19$ 29.71        | 33.44                 | $-3.73$ |
| N                    | 97 | 12.74 | 11.64 | $1.10 \mid 5.48$    | 4.97               |              | $0.51 \,   \, 81.77$ | 83.39                 | $-1.62$ |
|                      | 98 | 19.66 | 16.07 | $3.59 \mid 5.09$    | 4.40               |              | $0.69$ 75.25         | 79.54                 | $-4.29$ |
|                      | 99 | 25.89 | 21.13 | $4.76 \mid 4.53$    | 3.71               |              | $0.82 \mid 69.58$    | $75.15 - 5.57$        |         |

Table 4: Bias estimates for flows between labour force states based on the SOEP data (unweighted results).

 $\Delta$  = estimate of absolute bias

Boldface figures: Significant differences  $\hat{P}_{ALL} - \hat{P}_{IMMO}$ 

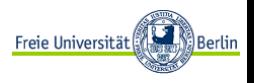

Modelliert wird der Einfluss von Kovariaten auf einen Ubergang ¨  $Z_t = a$  (fest) nach  $Z_{t+1}$ , d.h. Verteilung auf der a-Zeile der Übergangsmatrix.

• Zustandsraum  $(1, 2, \ldots, K)$  ist nicht geordnet.

 $\bullet$ 

$$
P(Z_{t+1} = k | Z_t = a, x) = \frac{\exp(x'\beta_k)}{\sum_{l=1}^K \exp(x'\beta_l)} \quad k = 1, 2, ..., K
$$

- Schätzung auf Basis aller Beobachtungen mit  $Z_t = a$ .
- Einer der Parametervektoren kann auf 0 gesetzt werden (meist  $\beta_{\mathsf{K}}=0$

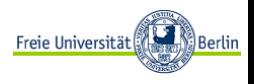

### Das Multinomiale Logitmodell (2/2)

• Interpretation über die Odds:

$$
\frac{P(Z_{t+1} = k | Z_t = a, x)}{P(Z_{t+1} = l | Z_t = a, x)} = \frac{\exp(x'\beta_k)}{\exp(x'\beta_l)}
$$
  
=  $\exp(x'(\beta_k - \beta_l))$ 

**•** Interpretation über Random Utility Model:

$$
U_k = x'\beta_k + \epsilon_k
$$

 $=$  Nutzen bei Wahl der Alternative k und Vorliegen von  $x$ 

Gewählte Alternative  $Z_{t+1} = k$  maximiert den Nutzen über die Alternativen  $U_l$ . Verteilung der  $\epsilon_k$  folgt Extremwertverteilung mit  $F(x) = \exp(-\exp(-x))$ . Die  $\epsilon_l$   $(l = 1, 2, \ldots, K)$  sind unabhängig. Freie Universität

Berlin!

Jetzt: Zustandsraum ist geordnet.

Koppelung des beobachteten Zustands  $Z_{t+1} = Z \in \{1, 2, ..., K\}$ und nicht beobachteter Propensities (Neigungen)  $Z^* = -x'\beta + \varepsilon$ über ein Schwellenwertmodell<sup>.</sup>

$$
Z = k \quad \Leftrightarrow \quad \alpha_{k-1} < Z^* \le \alpha_k
$$

Hierbei sind  $\alpha_0 = -\infty < \alpha_1 < \ldots < \alpha_K = +\infty$  konstante, aber unbekannte Schwellen und  $\varepsilon$  folgt einer Fehlerverteilung mit logistischer Verteilungsfunktion  $F(\varepsilon) = \exp(\varepsilon)/(1 + \exp(\varepsilon))$ .

$$
P(Z \le k|x) = F(\alpha_k + x'\beta) \quad k = 1, \ldots, K
$$

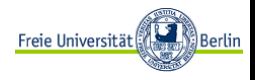

Interpretation über Odds-Ratio:

$$
\frac{\frac{P(Z \le k|x_1)}{P(Z > k|x_1)}}{\frac{P(Z \le k|x_2)}{P(Z > k|x_2)}} = \frac{\exp(\alpha_k) \exp(x'_1 \beta)}{\exp(\alpha_k) \exp(x'_2 \beta)}
$$
  
=  $\exp((x_1 - x_2)'\beta))$ 

Odds-Ratio hängt nicht von  $k$  ab (restriktiv!).

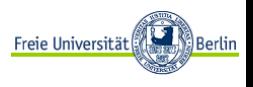

# Die Darstellung von Zustandssequenzen über hierarchische loglineare Modelle (1/4)

Der Zustandsraum von  $Z_1 = A_z Z_2 = B$  und  $Z_3 = C$  besitze 3 Elemente. Eine Zustandssequenz  $(A, B, C)$  spannt eine  $3 \times 3 \times 3$ Kontingenztabelle auf. Loglineare Modelle bestimmen die Erwartungswerte  $\mu_{a,b,c}^{A,B,C}$  $a,b,c$  der Kontingenztabelle über:

$$
\log(\mu_{a,b,c}^{A,B,C}) = \beta_0 + \beta_a^A + \beta_b^B + \beta_c^C + \beta_{a,b}^{A,B} + \beta_{b,c}^{B,C} + \beta_{a,c}^{A,C} + \beta_{a,b,c}^{A,B,C}
$$

 $\beta_{a}^{A}$  heißt Haupteffekt der Variablen A (Bez. A).  $\beta_{a,b}^{A,B}$  $\mathcal{A}_{a,b}^{A,B}$  heisst (2-er) Interaktionseffekt von A und B (Bez. A\*B).  $\beta_{abc}^{A,B,C}$  $\mathcal{A}_{a,b,c}^{A,B,C}$  heisst (3-er) Interaktionseffekt von A,B u. C (Bez. A\*B\*C).

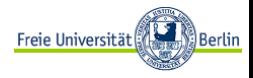

## Die Darstellung von Zustandssequenzen über hierarchische loglineare Modelle (2/4)

Ein loglineares Modell heisst hierarchisch, wenn zu jedem Interaktionsterm höherer Ordnung auch alle Interaktionsterme niederer Ordnung im Modell enthalten sind. Durch Weglassen von Termen höherer Ordnung lassen sich Aussagen über Unabhängigkeit und bedingte Unabhängigkeit formulieren.

#### **• Gemeinsame Unabhängigkeit:**

$$
\underline{\mathsf{Def}}_{\cdot}:\quad \pi_{a,b,c}^{A,B,C}=\pi_a^A\,\pi_b^B\,\pi_c^C\qquad \text{für alle }a,b,c
$$

Modelldarstellung :  $A + B + C$ 

 $\bullet$  C unabhängig von A und B:

Def.:  $\pi_{a,b,c}^{A,B,C} = \pi_{ab}^{AB} \pi_c^C$ für alle  $a, b, c$ Freie Universität ြို Berlin

Modelldarstellung :  $A + B + A * B + C$ 

# Die Darstellung von Zustandssequenzen über hierarchische loglineare Modelle (3/4)

#### Bedingte Unabhängigkeit: A und  $C$  unabhängig bei gegebenen  $\bullet$ B Werten

A<sub>B</sub>

$$
\pi_{ac|b}^{AC|B} = \frac{\pi_{abc}^{ABC}}{\pi_b^{B}}
$$

$$
= \pi_{a|b}^{A|B} \pi_{c|b}^{C|B}
$$

$$
= \frac{\pi_{ab}^{AB}}{\pi_b^{B}} \frac{\pi_{cb}^{CB}}{\pi_b^{B}}
$$

Modelldarstellung:  $A + B + A * B + C + B * C$ 

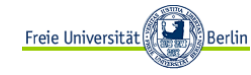

# Die Darstellung von Zustandssequenzen über hierarchische loglineare Modelle (4/4)

#### • Markov Kette für  $Z_1 = A_z Z_2 = B_z Z_3 = C$  und  $Z_4 = D$ :

$$
\pi_{abcd}^{ABCD} = \pi_{d|cba}^{D|CBA} \pi_{c|ba}^{C|BA} \pi_{b|a}^{BA} \pi_{a}^{A}
$$

$$
= \pi_{d|c}^{D|C} \pi_{c|b}^{C|B} \pi_{b|a}^{B|A} \pi_{a}^{A}
$$

Modelldarstellung:  $A + B + C + D + A * B + B * C + C * D$ 

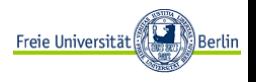

Der MZ ist eine Flächenstichprobe: Personen, die aus den gezogenen Flächen (Auswahlbezirke) wegziehen, verlassen das Panel. Information nach Wegzug/ vor Zuzug fehlt. Umfang: Pro Jahr ca 12 Prozent aller Personen, über 3 Wiederbefragungen ca 30 Prozent. Fragestellung: Erzeugt die Beschränkung auf immobile Personen einen Auswertungsbias? Antwort in vielen Fällen: Ja! (Analyseinstrument SOEP, weil vergleichbarer Fragebogen und Weiterverfolgung mobiler Personen.

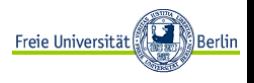

## Präzisierung der Annahmen über das Zustandekommen fehlender Werte

- $R =$  Responseindikator.
- $Y =$  Merkmal, das von Ausfallen betroffen ist,
- $X =$  Kovariatenvektor, der immer beobachtet wird.
	- Missing Completely at Random (MCAR):  $P(R|Y,X) = P(R)$
	- Missing at Random (MAR):  $P(R|Y, X) = P(R|X)$
	- Missing not at Random (MNAR):  $P(R|Y,X) \neq P(R|X)$
- Was kann man tun?
	- Ignorieren (nur vollständige Fälle analysieren) bei MCAR
	- Kontrollvariablen (z.B. Altersgruppen) bei MAR
	- Gewichtungsansatz (z.B. Kehrwert der Mobilitätsw.-keit) bei MAR
	- Schätzen der fehlenden Werte (Multiple Imputation) bei MAR ါ Berlin
	- Selektionsmodelle bei MNAR

Missing at Random (MAR) impliziert:

$$
P(Y|X, R) = \frac{P(Y, X, R)}{P(X, R)} = \frac{P(R|Y, X)P(Y, X)}{P(X, R)}
$$
  
= 
$$
\frac{P(R|X)P(Y, X)}{P(X, R)} = \frac{P(Y, X)}{P(X)} = P(Y|X)
$$

Beispiel: Übergang von Arbeitslosigkeit in die Erwerbstätigkeit (1996/1999) (Kontrolle nach Alter)

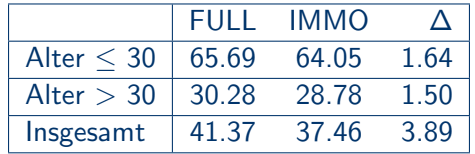

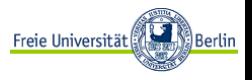

#### Die Kontrollvariablen müssen einen statistischen Zusammenhang zu dem Ereignis "Umzug" haben

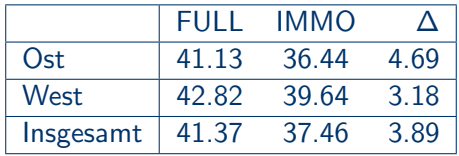

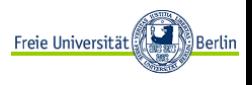

- Gewichte jede Beobachtung mit dem Kehrwert der Immobilitätswahrscheinlichkeit
- · Beispiel: Übergang von Arbeitslosigkeit in die Erwerbstätigkeit (1996/1999)

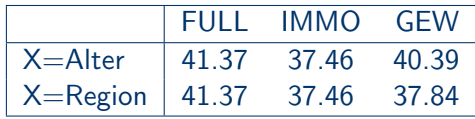

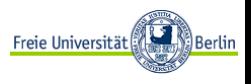

## Gewichtungsansatz (2/4)

- Verallgemeinerung des Gewichtungsansatzes auf Schätzung von Modellen
- **•** Beispiel: Schätzung eines Logit-Modells

$$
\log\left(\frac{\pi_i}{1-\pi_i}\right) = X'_i\beta, \quad \text{mit} \quad \pi_i = P(Y_i = 1|X_i)
$$

wobei das Untersuchungsmerkmal:

 $Y_i =$  $\int 1$  Person *i* wird erwerbstätig 0 Person i wird nicht erwerbstätig

Vollständige Daten:

$$
U^{com}(\beta) = \sum_{i=1}^{n} X_i (Y_i - \pi_i) = 0, \quad \text{mit} \quad \pi_i = \frac{\exp(X_i'\beta)}{1 + \frac{1}{\text{Rei}} \exp(X_i'\beta)} \text{Berdir}
$$

## Gewichtungsansatz (3/4)

- **Annahme: Die erklärenden Variablen X aus dem** Untersuchungsmodell reichen nicht aus, um den Einfluss von Y auf Mobilität zu entfernen
- Annahme: Es gibt weitere Variablen Z, die den Einfluss von Y auf Mobilität herausnehmen
- Gewichte die Schätzgleichung des Modells mit dem Kehrwert der Immobilitätswahrscheinlichkeit auf Basis von  $X$  und  $Z$
- Ausweg: gewichtete Schätzgleichung

$$
U(\beta) = \sum_{i=1}^{n} R_i \frac{1}{\hat{P}(R_i = 1 | X_i, Z_i)} (Y_i - \pi_i) = 0
$$

wobei  $R_i$  Mobilitätsindikator mit

$$
R_i = \begin{cases} 1 & \text{falls, Person } i \text{ immobil} \\ 0 & \text{falls, Person } i \text{ mobil} \end{cases}
$$

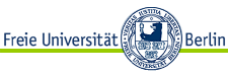

# Gewichtungsansatz (4/4)

#### Praktische Umsetzung

- Information über Befragungsstatus einer Person im Datensatz vorhanden (Variable PERKL + VERLUSTE bzw. GEWINNE)
- Alter wichtigste Variable für Mobilität

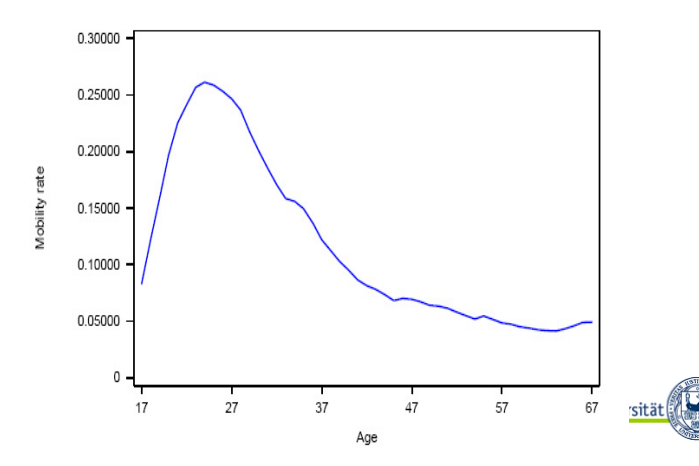

**Berlin** 

Gewichte jede Beobachtung mit dem Kehrwert der Immobilitätswahrscheinlichkeit aus einem Logit Modell mit vielen erklärenden Variablen.

Beispiel: Übergang von Arbeitslosigkeit in die Erwerbstätigkeit (1996/1999)

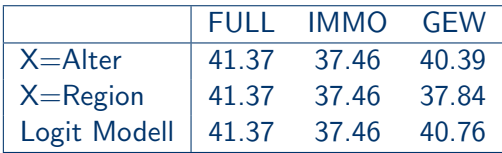

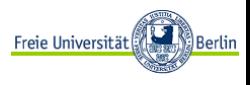

- $\bullet$   $Z_{t_1} = A$  Erwerbsstatus zur Zeit  $t_1$  (vollständig beobachtet),
	- $Z_{t_2} = B$  Erwerbsstatus zur Zeit  $t_2$  (unvollständig beobachtet)
- Von Interesse ist:  $P(B|A)$

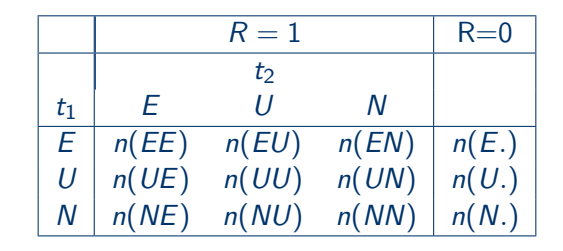

 $L = \prod P(A, B)P(R = 1|A, B) \times \prod \sum P(A, B)P(R = 0|A, B)$  $i \in R = 1$ i∈R=0 B

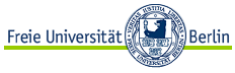

$$
P(R = 1|B, A) = \begin{cases} P(R = 1|A) & \text{MAR;} \\ P(R = 1|B) & \text{Restricted NMAR;} \\ P(R = 1|A, B, A * B) & \text{Unrestricted NMAR.} \end{cases}
$$

Das unrestringierte Selektionsmodell ist nicht schätzbar, da insgesamt 17 freie Parameter  $(A (2), B | A (3^*2), R | A, B, A * B(9))$ mit 12 Kontingenztabellenfeldern  $(A * B | R = 1 (9)$   $A | R = 0 (3)$ ) geschätzt werden müssen.

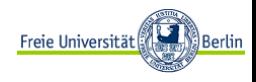

Beispiel: Veränderung zwischen den Zuständen employed  $(=1)$ , **unemployed**  $(=2)$  und **not** employed  $(=3)$ . Hypothese: Es gibt drei Gruppen mit hoher, mittlerer und niedriger Mobilität! Die Mobilität hängt von den Übergängen  $a \rightarrow b$  ab!

- Gruppe hohe Mobilität:  $A = 2(u)$ ,  $B = 1(e)$  und  $A = 3(n), B = 1, 2(e, u)$
- Gruppe niedrige Mobilität:  $A = 2(u)$ ,  $B = 3(n)$  und  $A = 3(n), B = 3(n)$
- Gruppe mittlere Mobilität:  $A = 1(e)$  und  $B = 1, 2, 3(e, u, n)$ und  $A = 2(u)$ ,  $B = 2(u)$

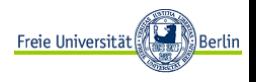

LEM stands for: Loglinear and event history analysis with missing data using the EM algorithm.

Free download  $+$  documentation from: http://www.uvt.nl/faculteiten/fsw/ organisatie/departementen/mto/software2.html

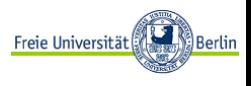

### LEM: Example 1 with SOEP data

#### $P(R|A,B) = P(R|B)$

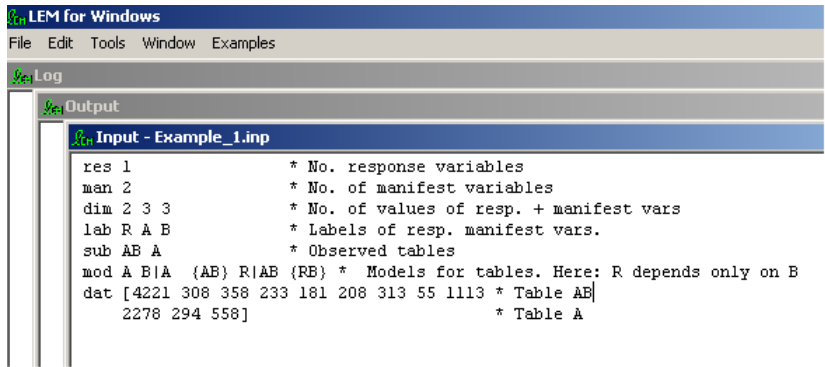

### LEM: Example 2 with SOEP data

Medium mobility group:  $A = 1(e)$  and  $B = 1, 2, 3(e, u, n)$  and  $A = 2(u), B = 2(u)$ High mobility group:  $A = 2(u)$ ,  $B = 1(e)$  and  $A = 3(n), B = 1, 2(e, u)$ Low mobility group:  $A = 2(u)$ ,  $B = 3(n)$  and  $A = 3(n)$ ,  $B = 3(n)$ *Pro* Input - Example 2.inp lres 1 lman 2 ldim 2 3 3 llah R A B lsuh AB A mod a BIA RIAB (fac(ABR, 3)) \* 3 Restrictions for the ABR table  $\rm{des}$  [0 0 0 0 0 0 0 0 0  $\,$  \* No restrictions for the AB table 1 1 1 2 1 3 2 2 3] \* Parameters with 1 set to be equal, 2 and 3 similar |dat f4221 308 358 233 181 208 313 55 1113 2278 294 5581

Table 11: Estimation of flows between labour force states. Control by age. Correction of estimates by different model alternatives.  $alt_1$ : transitions  $U \rightarrow N$ attributed to the low mobility group .  $alt_2$  : transitions  $U \rightarrow N$  attributed to the mean mobility.  $alt_3$ : Main effect model for B

| Transition | $U \rightarrow E$ |             |         |                  |         | $N \to E$ |             |         |        |                  |  |
|------------|-------------------|-------------|---------|------------------|---------|-----------|-------------|---------|--------|------------------|--|
|            | ALL               | <b>IMMO</b> | $alt_1$ | alt <sub>2</sub> | $alt_3$ | ALL       | <b>IMMO</b> | $alt_1$ | alto   | alt <sub>3</sub> |  |
|            | $Age \leq 30$     |             |         |                  |         |           |             |         |        |                  |  |
| 97         | 52.43             | 52.12       | 52.39   | 51.46            | 53.09   | 25.98     | 24.16       | 25.33   | 24.88  | 25.67            |  |
|            | (2.84)            | (3.10)      | (3.53)  | (3.46)           | (3.64)  | (1.56)    | (1.64)      | (2.35)  | (2.20) | (1.82)           |  |
| 98         | 55.09             | 56.02       | 57.78   | 55.29            | 57.64   | 37.86     | 33.33       | 37.50   | 35.89  | 37.42            |  |
|            | (2.95)            | (3.59)      | (4.50)  | (4.22)           | (5.04)  | (1.80)    | (2.06)      | (4.45)  | (3.78) | (2.68)           |  |
| 99         | 65.69             | 64.05       | 65.65   | 62.49            | 68.39   | 50.07     | 46.28       | 51.37   | 48.91  | 53.57            |  |
|            | (2.87)            | (3.88)      | (5.31)  | (4.62)           | (6.87)  | (1.92)    | (2.44)      | (6.85)  | (5.34) | (3.85)           |  |
|            | Age > 30          |             |         |                  |         |           |             |         |        |                  |  |
| 97         | 24.02             | 22.04       | 24.19   | 23.41            | 21.63   | 6.36      | 6.13        | 6.97    | 6.75   | 6.24             |  |
|            | (1.63)            | (1.66)      | (1.96)  | (1.91)           | (1.65)  | (0.60)    | (0.61)      | (0.82)  | (0.77) | (0.62)           |  |
| 98         | 25.90             | 23.25       | 27.45   | 24.98            | 22.66   | 10.13     | 8.81        | 11.14   | 10.14  | 9.19             |  |
|            | (1.74)            | (1.81)      | (2.48)  | (2.31)           | (1.84)  | (0.81)    | (0.80)      | (1.46)  | (1.21) | (0.85)           |  |
| 99         | 30.28             | 28.78       | 36.04   | 30.70            | 27.79   | 12.72     | 11.28       | 15.73   | 13.40  | 12.13            |  |
|            | (1.87)            | (2.09)      | (2.85)  | (2.64)           | (2.19)  | (0.95)    | (0.97)      | (2.06)  | (1.56) | (1.06)           |  |
|            | <b>Total</b>      |             |         |                  |         |           |             |         |        |                  |  |
| 97         | 32.84             | 30.85       | 32.08   | 31.24            | 30.68   | 12.74     | 11.64       | 12.54   | 12.21  | 11.99            |  |
|            | (1.49)            | (1.55)      | (1.83)  | (1.78)           | (1.60)  | (0.68)    | (0.68)      | (0.93)  | (0.87) | (0.71)           |  |
| 98         | 34.92             | 31.79       | 34.55   | 32.26            | 31.57   | 19.66     | 16.07       | 18.48   | 17.26  | 16.89            |  |
|            | (1.57)            | (1.72)      | (2.41)  | (2.16)           | (1.86)  | (0.86)    | (0.87)      | (1.71)  | (1.39) | (0.95)           |  |
| 99         | 41.37             | 37.46       | 41.74   | 37.74            | 37.25   | 25.89     | 21.13       | 25.19   | 22.78  | 22.48            |  |
|            | (1.66)            | (1.94)      | (2.46)  | (2.45)           | (2.24)  | (1.00)    | (1.06)      | (2.54)  | (1.84) | (1.20)           |  |

Source: Authors' calculations, Data base: SOEP, Waves: 1996-1999 Standard error in parenthesis

- $\bullet$  Trotz der Benutzung von mehr Tabellen ( $A * B | R = 1$  und  $A|R = 0$  und zusätzlicher Restriktionen vergrössert sich die Standardabweichung der Schätzwerte!
- Grund: Flache Likelihood!
- Oft substantielle Überkorrekturen!

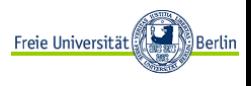